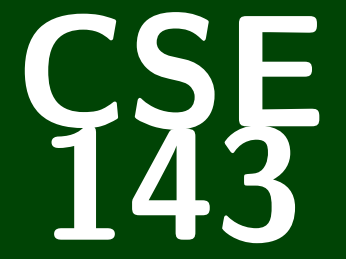

# **Computer Programming II**

CSE 143: Computer Programming II

# **Hashing**

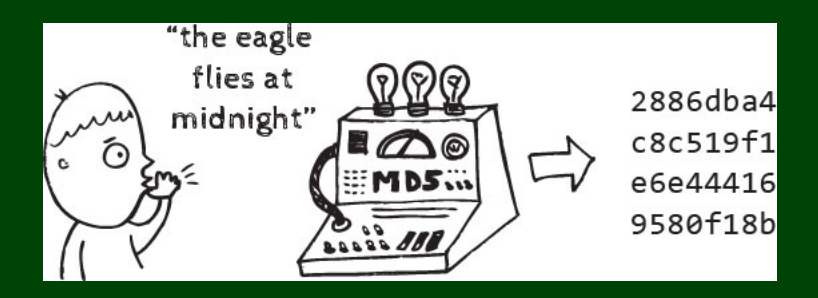

# IntSet **1**

Today, we will consider multiple new implementations of IntSet:

```
1 public interface IntSet {
```
- **public void** add(**int** value);
- **public void** remove(**int** value);
- **public boolean** contains(**int** value);

}

Design a class RangeSet that represents a set which only allows numbers inside a **fixed range**.

You should have a constructor:

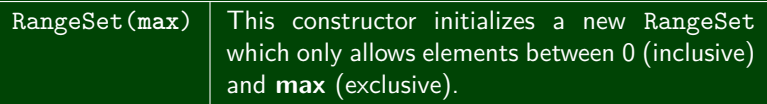

And the following **public** methods:

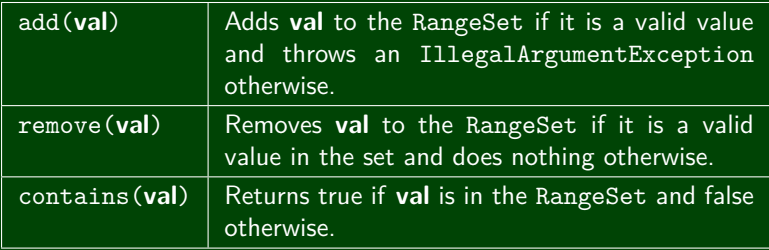

add, **remove**, and contains must all be  $\mathcal{O}(1)$ 

#### **RangeSet 3**

```
1 public class RangeSet implements IntSet {
2 private boolean[] data;
3
4 public RangeSet(int max) { this.data = new boolean[max]; }
5
6 public void add(int value) {
7 if (value >= this.data.length || value < 0) {<br>8 throw new IllegalArgumentException();
8 throw new IllegalArgumentException();
 9 }
10 this.data[value] = true;
11 }
12
13 public boolean contains(int value) {
14 if (value >= this.data.length || value < 0) {
15 return false;
16 }
17 return this.data[value];
18 }
19
20 public void remove(int value) {
21 if (value < this.data.length && value >= 0) {
22 this.data[value] = false;
23 }
24 }
25 }
```
# **Generalizing to an Arbitrary Range 4**

In RangeSet, when we got the number *n*, we mapped it to the index *n*. What if we had a function that took an input and mapped it to an index?

#### Definition (HashCode)

A **hash code** is a function that takes in a piece of data and maps it to an array index.

If we have an array of size 8, consider the following hashcode:

```
1 public int hashCode(int value) {
2 return value % 8;
  3 }
```

```
set[0] set[1] set[2] set[3] set[4] set[5] set[6] set[7]
         1 \quad | \quad | \quad 4 \quad | \quad 13set[0] set[1] set[2] set[3] set[4] set[5] set[6] set[7]
```

```
Now, let's insert the following data: 1, 4, 13
```
## **HashSet Attempt #1 5**

```
1 public class IntHashSet implements IntSet {
2 public final int DEFAULT_SIZE = 20;
      3 public Integer[] data;
\frac{4}{5}5 public IntHashSet() {
6 this.data = new Integer[DEFAULT_SIZE];
      7 }
8
      9 private int hashCode(int value) {
10 return value % data.length;
11
12 public void add(int value) {
13 this.data[hashCode(value)] = value;
14 }
15
16 public boolean contains(int value) {
17 return this.data[hashCode(value)] == value;
18 }
19
20 public void remove(int value) {
21 this.data[hashCode(value)] = null;
22 }
```
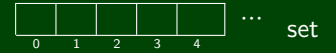

Consider the following insertions: 1, 21

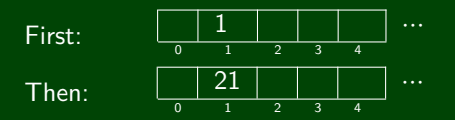

#### **Uh oh! We've overwritten the one!**

How can we fix this?

**Instead of storing an integer, let's store a list of integers**

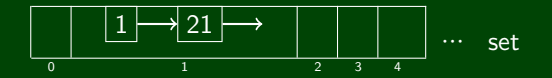

```
1 public int hashCode() {
 2 int h = hash;<br>3 if (h == 0.663 if (\overline{h} == 0 \& value.length > 0) {<br>4 char val[] = value;
            char val[] = value;5
 for (int i = 0; i < value.length; i++) {<br>
7 h = 31 * h + val[i];
             h = 31 * h + val[i];8 }
            hash = h;
10 }
11 return h;
\overline{12} }
```